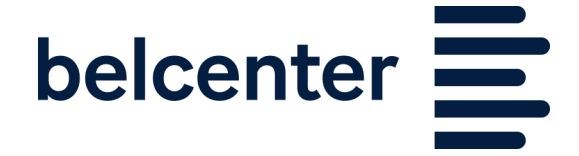

# POLITIQUE D'UTILISATION DES COOKIES

DATE DE MISE A JOUR : 29 juin 2018

Bienvenue sur le site Web Belcenter SPRL (« Belcenter », « Notre » ou « Nous ») – et merci pour votre visite. Nous espérons que vous appréciez l'expérience !

La présente Politique d'utilisation des cookies a pour objectif de vous informer concernant l'utilisation de cookies par Belcenter. Lors de vos visites sur notre Site Web, il vous sera demandé d'expressément donner votre accord quant aux usages de cookies décrits ci-après.

Si vous ne souhaitez pas autoriser l'utilisation de cookies, vous devez modifier les paramètres de votre navigateur.

VEUILLEZ LIRE ATTENTIVEMENT LA PRESENTE POLITIQUE D'UTILISATION DES COOKIES AVANT DE NAVIGUER SUR CE SITE. EN UTILISANT CE SITE, VOUS SIGNIFIEZ QUE VOUS AVEZ LU ET QUE VOUS ACCEPTEZ LA PRESENTE POLITIQUE.

### Article 1. Définitions

Dans la Politique d'utilisation des cookies, les mots ou groupes de mots qui suivent ont la signification définie au présent article. La définition d'un mot donné au singulier vaut lorsque le mot est utilisé au pluriel dans la présente Politique d'utilisation des cookies et inversement. Lorsque les mots ou groupes de mots définis sont utilisés dans la présente Politique d'utilisation des cookies, la première lettre du mot (ou de chaque mot) est une majuscule. Lorsque le même mot est employé dans la Politique d'utilisation des cookies sans majuscule, il n'a pas le sens donné au présent article, mais celui du langage commun.

Politique d'utilisation des cookies: le terme « Politique d'utilisation des cookies » ou « Politique » désigne le présent document.

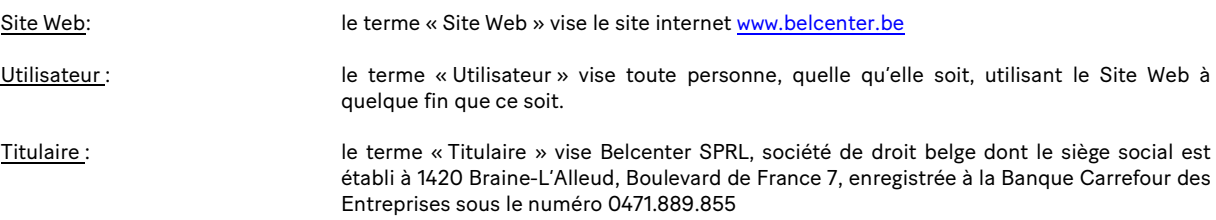

## Article 2. Objet

Le présent document a pour objet de déterminer les conditions dans lesquelles le Titulaire utilise certains « cookies » au sein du Site Web. Le Titulaire entend informer l'Utilisateur au sujet de l'usage de ces cookies conformément à l'article 129,1°, de la loi du 13 juin 2005 relative aux communications électroniques.

Le terme « cookies » est utilisé pour désigner notamment l'ensemble des fichiers de texte, « pixels tags » qui sont susceptibles de s'installer sur un ordinateur lors des visites sur le Site Web. Ces fichiers comportent des informations telles que par exemple les préférences linguistiques, la dernière adresse de géolocalisation, ou encore des données relatives aux interactions avec le contenu du Site (nombres de visites sur la plateforme, pages visitées et produits pré-réservés ou achetés, publicités sur lesquelles vous cliquez...) de manière à ce que ces informations ne doivent plus être renseignées lors des visites ultérieures. Ainsi, les cookies facilitent la visite et la navigabilité sur le Site Web et permettent par la même occasion de sauvegarder les préférences et de suivre l'évolution des modes d'utilisation du Site Web.

#### Article 3. Utilisation des cookies sur le Site Web

Différents types de cookies sont utilisés sur le Site Web :

#### • Cookies à finalité technique

Il s'agit de cookies qui sont indispensables au fonctionnement du Site Web. Sans ces cookies, le Site ne pourrait pas fonctionner correctement. Ces cookies ne peuvent dès lors pas être désactivés.

### • Cookies fonctionnels

Il s'agit de cookies qui servent à améliorer la fonctionnalité du Site Web et l'usage personnel qui en est fait. Il peut par exemple s'agir de cookies qui retiennent le contenu consulté ou l'adresse électronique et le mot de passe introduit lors d'une identification et/ou lors d'une visite précédente. L'usage de cookies fonctionnels permet au Titulaire d'offrir

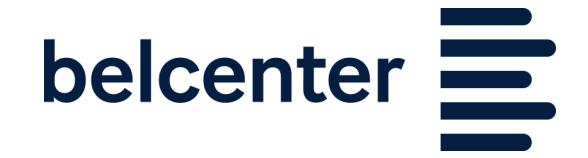

un contenu adapté aux centres d'intérêt de l'Utilisateur, ce qui offre un gain de temps et évite de devoir systématiquement vous identifier ou remplir vos informations lors de chaque nouvelle utilisation du Site Web.

### • Cookies analytiques

Il s'agit des cookies qui permettent de connaître l'utilisation et les performances des diverses rubriques du Site Web et ce afin d'en améliorer le fonctionnement.

# • Cookies publicitaires

Il s'agit des cookies qui permettent de choisir en temps réel la publicité afficher sur des sites tiers, en fonction des contenus et services consultés précédemment ou de proposer des produits et des contenus susceptibles d'intéresser l'Utilisateur.

# • Cookies de réseaux

Enfin, les offres publiées sur le Site Web sont susceptibles d'être accompagnées d'une application informatique tierce permettant le partage de contenus par l'Utilisateur sur les réseaux sociaux, tels que les boutons présents sous la mention "Partager cette page".

Le Titulaire décline tout contrôle sur le processus employé par les réseaux sociaux concernés (Facebook, Twitter, Google+ et Pinterest, etc.) pour collecter ces informations et invite l'Utilisateur à consulter les politiques de confidentialité y afférentes.

En l'espèce, nous utilisons les cookies suivants :

Google Analytics (ga)

Ce cookie recueille des informations sur l'utilisation du site Internet par l'utilisateur à des fins d'analyse.

Nous conservons ces données pendant 2 ans.

- Google Analytics (\_gid) :

Permet de distinguer les utilisateurs au moyen d'un identifiant unique auprès de Google analytics.

Nous conservons ces données pendant 24h.

- Google Analytics (\_gat) :

Ce cookie limite la collecte de données si un nombre trop important de requêtes de l'utilisateur a été reçu pour une page. Certaines requêtes de l'utilisateur sont bloquées et les résultats sont projetés.

Ce cookie est conservé pendant 10 minutes.

- PHPSESSID :

Attribue un ID à chaque session de consultation du site.

Ce cookie est généré à chacune des sessions et n'est donc pas conservé

ok\_cookies :

Permet de mémoriser le fait que le bandeau d'avertissement des cookies soit caché.

Ce cookie est généré à chacune des sessions et n'est donc pas conservé

splash\_section :

Enregistrement la section du site internet dédiée à l'utilisateur (residential ou professionnal) pour le rediriger automatiquement vers la bonne partie du site lors de la prochaine visite.

Ce cookie est conservé pendant 10 mois.

lang:

Permet d'enregistrer les préférences de langues de l'utilisateur.

Ce cookie est conservé pendant 10 mois.

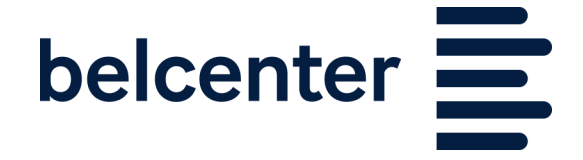

- splash\_lang :

Permet d'enregistrer la la langue de l'utilisateur pour le rediriger vers la bonne partie du site.

Ce cookie est conservé pendant 10 mois.

# Article 4. Gestion des cookies

Tous les navigateurs internet permettent de gérer les cookies qui sont installés sur votre ordinateur ou sur votre appareil. Vous pouvez bloquer ou autoriser ces cookies ou indiquer les sites spécifiques dont vous acceptez les cookies. Les navigateurs équipant les appareils mobiles proposent généralement moins d'options de personnalisation que les ordinateurs.

Pour plus d'informations à ce sujet, vous pouvez consulter les paramètres de configuration de votre navigateur internet. Cela peut néanmoins avoir un impact sur l'utilisation des sites ou des applications mises à disposition par le Titulaire.

Si vous souhaitez refuser ces cookies commerciaux (entre autres Google, Criteo ou Facebook), vous pouvez le faire à l'aide du site internet ci-après :http://www.youronlinechoices.com/

Si vous ne souhaitez pas recevoir de publicité sur la base de vos habitudes de navigation et des cookies de remarketing, comme ceux de Google, vous pouvez modifier les paramètres du Google Ads Preferences Manager. Google recommande également l'installation du module de désactivation pour navigateur de Google Analytics (Google Analytics Opt-out Browser Add-on).

Remarque : si vous procédez à des modifications, sachez que celles-ci n'ont aucun effet sur les cookies qui ont éventuellement été installés sur votre ordinateur avant ces modifications. Vous devrez donc également les supprimer spécifiquement si vous souhaitez désactiver ces cookies.

# Article 5. Modifications

Le Titulaire se réserve le droit de modifier ou d'actualiser la présente Politique d'utilisation des cookies à tout moment. Vous devez donc tenir compte de la version la plus récente de ce document telle que reprise sur le Site Web du Titulaire Toute modification à la présente Politique entre en vigueur dès son affichage sur le site.